## **MediaWiki:Apihelp-query+mystashedfilesdescription**

De Topo Paralpinisme

Obtenir une liste des fichiers dans le cache de téléchargement de l'utilisateur actuel

Récupérée de « [https://www.base-jump.org/topo/index.php?title=MediaWiki:Apihelp](https://www.base-jump.org/topo/index.php?title=MediaWiki:Apihelp-query%2Bmystashedfiles-description)[query%2Bmystashedfiles-description](https://www.base-jump.org/topo/index.php?title=MediaWiki:Apihelp-query%2Bmystashedfiles-description) »

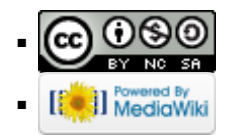